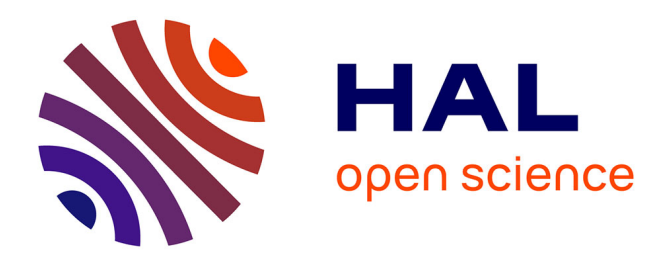

# **Mutualisation tutorée en EPS**

Jean-Paul Gérard, Martine Gérard

# **To cite this version:**

Jean-Paul Gérard, Martine Gérard. Mutualisation tutorée en EPS. Expressions, 2006, Journées d'étude des 28 février, 1er et 2 mars 2006 : "Les nouvelles conditions de l'enseignement", 27, pp.68-78. hal-02406738

# **HAL Id: hal-02406738 <https://hal.univ-reunion.fr/hal-02406738>**

Submitted on 12 Dec 2019

**HAL** is a multi-disciplinary open access archive for the deposit and dissemination of scientific research documents, whether they are published or not. The documents may come from teaching and research institutions in France or abroad, or from public or private research centers.

L'archive ouverte pluridisciplinaire **HAL**, est destinée au dépôt et à la diffusion de documents scientifiques de niveau recherche, publiés ou non, émanant des établissements d'enseignement et de recherche français ou étrangers, des laboratoires publics ou privés.

# **Mutualisation tutorée en EPS**

### **Jean-Paul et Martine Gérard**

Pour les enseignants, la conception des leçons qu'ils doivent mettre en œuvre est une tâche lourde, et celle-ci l'est plus encore pour les enseignants débutants professeurs des écoles. C'est pourquoi il est souhaitable que, d'abord en stage lors de leur formation, puis au moment de leur prise de fonction, et ensuite tout au long de leur carrière, ils puissent échanger sur leurs pratiques, co-construire, et trouver des idées, des solutions déjà expérimentées par leurs aînés ou collègues. Cela nécessite qu'ils soient capables de travailler en équipe, de discuter de leurs pratiques et de se remettre en cause à partir des expériences des autres. À l'IUFM, les formateurs doivent donc mettre en place des dispositifs qui permettent aux stagiaires d'acquérir ou de conforter ces compétences.

Nous allons proposer ici un tel dispositif et en discuter. Ce dispositif allie formation en présentiel et formation à distance. Il a pour objectif de permettre aux stagiaires d'être capables de construire des unités d'apprentissage en EPS.

# **Description du dispositif**

Pour la description du dispositif nous utiliserons la théorie de l'activité de Engeström (Kuuti, 1995 ; Lonchamp, 2003) qui peut être représentée selon le schéma suivant.

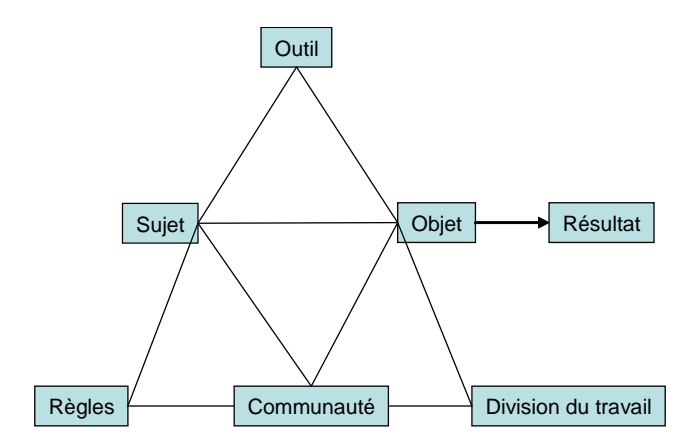

L'**objet**, ou objectif, peut être considéré comme le travail de conception d'une unité d'apprentissage. Une unité d'apprentissage est une suite organisée de leçons d'EPS qui vise l'acquisition de compétences par les enfants par l'intermédiaire d'une activité physique (Gérard, 2006).

Les instructions officielles précisent :

« Pour que les apprentissages soient réels, il serait souhaitable que les modules d'apprentissage soient de dix à quinze séances. Par souci de réalisme, le minimum est fixé à cinq ou six séances de chaque activité pour un module d'apprentissage. » (*IO*, cycle 2, 2002.)

La conception d'une unité d'apprentissage est le résultat de choix opérés par les enseignants : choix de démarche, de dispositif (projet, organisation des groupes…) et des différentes situations d'apprentissage ou de réinvestissement. Ces choix dépendent de la connaissance de l'activité (pratique sociale de référence), des connaissances sur les caractéristiques des enfants (aux plans moteur, affectif et social) et des représentations initiales que ces derniers ont de l'activité.

Pour apprendre à concevoir et mettre en œuvre ces unités d'apprentissages trois voies sont possibles : les cours, la construction de séances et l'appui sur le travail des autres :

*-* Les cours*.* Ils permettent d'apporter des connaissances sur la discipline, sur les méthodes pour construire une unité d'apprentissage et les démarches possibles, sur le développement moteur, psychomoteur, affectif et social, sur l'observation des enfants…

*-* La construction. Pour les stagiaires, les unités d'apprentissages ne prennent véritablement sens que lorsqu'ils les construisent et les mettent en œuvre. C'est donc un point très important.

*-* S'appuyer sur le travail des autres*.* Longtemps, les écoles normales puis les IUFM se « refusaient à donner des recettes ». Dans le même temps, un certain nombre d'éditeurs s'empressaient d'en proposer (parfois, c'étaient les mêmes personnes qui refusaient les recettes mais proposaient des ouvrages). Or nous ne réinventons que peu de choses, et nous nous servons du travail de nos aînés. Une partie du travail d'un enseignant est de s'approprier celui-ci, et de l'adapter à ses conditions locales d'enseignement*.*

Le **résultat** est la mutualisation des différentes unités d'apprentissage. Nous avons commencé dans les années 95 et suivantes à mutualiser les productions de nos stagiaires, tout d'abord par des cédéroms à diffusion restreinte. Puis, pour valoriser leur travail, nous avons publié les unités d'apprentissage à la fois sur un site Internet et dans un cédérom édité par le CRDP de la Réunion. Cette mutualisation, importante en formation, perdurait faiblement dans les premières années de la titularisation et, faute d'outil ou de besoin, se dissolvait dans le temps. Par contre, l'utilisation par les titulaires du produit de la mutualisation demeurait et demeure importante.

Aujourd'hui, les moyens techniques ayant évolué, la mutualisation se fait par étapes en intégrant un outil qui doit permettre aux enseignants de mieux appréhender cette co-construction. Nous pensons que cette évolution est favorable pour que les échanges continuent après la formation, par les habitudes de travail prises, par la convivialité qui peut se construire, mais aussi par la possibilité de constituer des groupes de travail par affinité et en offrant un cadre de rencontre.

L'**outil** est représenté par le logiciel de travail collaboratif. Le travail collaboratif peut se définir comme un travail fait à plusieurs, un projet que l'on réalise en général à distance, assisté par ordinateur. Un logiciel de travail collaboratif est donc un logiciel qui permet à une équipe de travailler ensemble, dans des bureaux voisins, ou à des milliers de kilomètres les uns des autres. Né au début des années 1980 dans les secteurs aéronautique (Boeing) puis automobile, le travail collaboratif, ou *groupware*, a commencé à s'étendre aux petites entreprises dans les années 1990, notamment chez les éditeurs informatiques (Courbon et Tajan, 1999).

Son appropriation par le monde de l'enseignement est progressive, mais fait partie des volontés du ministère de l'Éducation nationale. En effet, on peut constater une demande institutionnelle forte dans le certificat informatique et Internet niveau 2 enseignement (C2i2e), bientôt obligatoire à la sortie des IUFM.

Nous avons choisi de prendre comme logiciel de TCAO (travail collaboratif assisté par ordinateur) BSCW (Basic Support for Cooperation Work) implanté sur un serveur dédié à cette tâche. Il autorise des discussions-forums et permet aussi la réservation par chaque stagiaire d'un espace personnel qu'il peut partager avec d'autres stagiaires ou formateurs et où il peut déposer des productions pédagogiques et des ressources,

Le **sujet** est pour nous le stagiaire professeur des écoles qui prépare son stage en responsabilité. Il est confronté à une « polyvalence » qui lui impose de concevoir des leçons dans des domaines très variés. Le recrutement de cette catégorie d'enseignant se fait désormais après la licence (et plus). Ils ont donc des dominantes fortes : scientifiques, littéraires, informatiques, en éducation physique… On peut noter également que 30 à 40 % d'entre eux n'ont pas eu de formation pédagogique en première année.

La **communauté** rend compte du groupe orienté vers l'objet. Dans le dispositif de formation choisi, c'est une communauté restreinte constituée par

les stagiaires, qui construisent une unité d'apprentissage, et l'enseignant. C'est dans la relation entre le sujet et la communauté que nous avons pensé le tutorat. Le tutorat est une relation entre deux personnes dans une situation formative : c'est en général un professionnel et une personne en apprentissage d'un métier dans son environnement. Le tutorat peut revêtir différentes formes en fonction de la période de formation, des buts visés (obtention d'un diplôme, acquisition d'une compétence, insertion professionnelle).

Dans notre dispositif, le tutorat est pensé comme une relation entre les individus et un membre particulier de la communauté : l'enseignant.

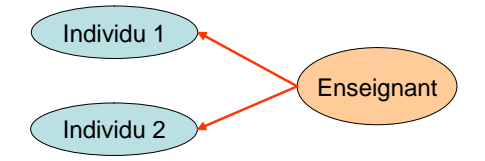

Mais le tutorat peut également exister lorsque deux stagiaires fonctionnent ensemble, associant études différentes, intérêts différents, compétences différentes.

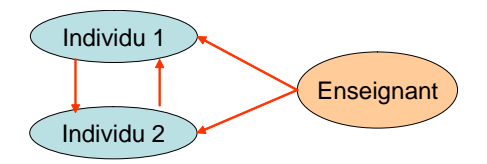

En parallèle avec cette communauté restreinte, le dispositif intègre une communauté élargie constituée par l'ensemble du groupe des stagiaires, dans lequel les interactions peuvent être plus ou moins nombreuses.

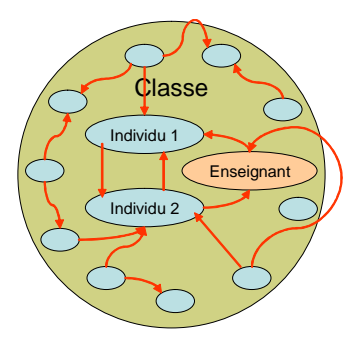

Le tutorat est organisé aussi bien en présentiel qu'à distance, et en échanges verbaux ou en échanges-papier ou informatisés.

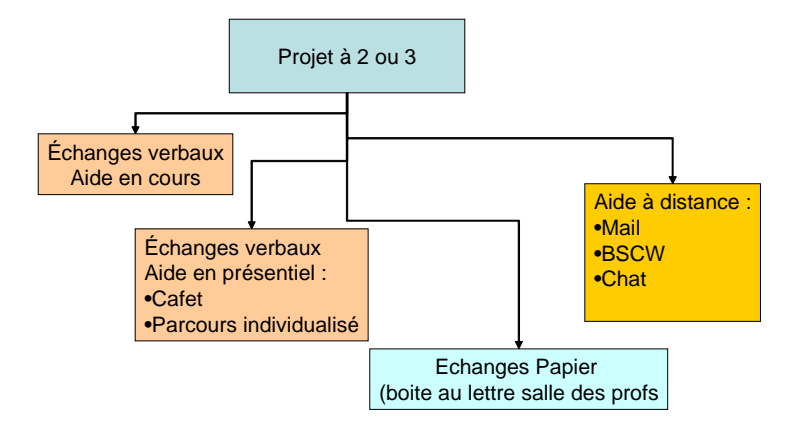

Les **règles** sont relatives à la constitution des binômes et à la mutualisation.

Des conditions sont posées pour la constitution d'un binôme autrement que par simple affinité : un stagiaire sans formation pédagogique est associé à celui qui en a eu une, les spécialistes d'une discipline ne doivent pas se regrouper.

Les activités choisies doivent être possibles dans les écoles.

Il y a obligation pour les stagiaires de mutualiser des objets construits.

Chaque stagiaire ayant des conditions différentes d'enseignement et des élèves différents, l'unité d'apprentissage construite doit rendre compte du projet initial et des démarches effectives sur le terrain de la part des deux stagiaires.

Des arbitrages sont nécessaires, les mini-groupes pouvant rencontrer des difficultés de communication, de respect des règles, de partage du travail…

La **division du travail** se fait essentiellement entre tuteur et stagiaire qui n'ont pas les mêmes rôles dans le dispositif comme on vient de le voir. Une autre division du travail est mise en place, dans la répartition entre les stagiaires, des unités d'apprentissage à réaliser.

#### **Les choix sous-jacents au dispositif**

Un certain nombre de choix ont été faits dans la conception du dispositif qu'il est utile de préciser. Le schéma ci-dessous illustre ces choix. Nous proposons de les examiner.

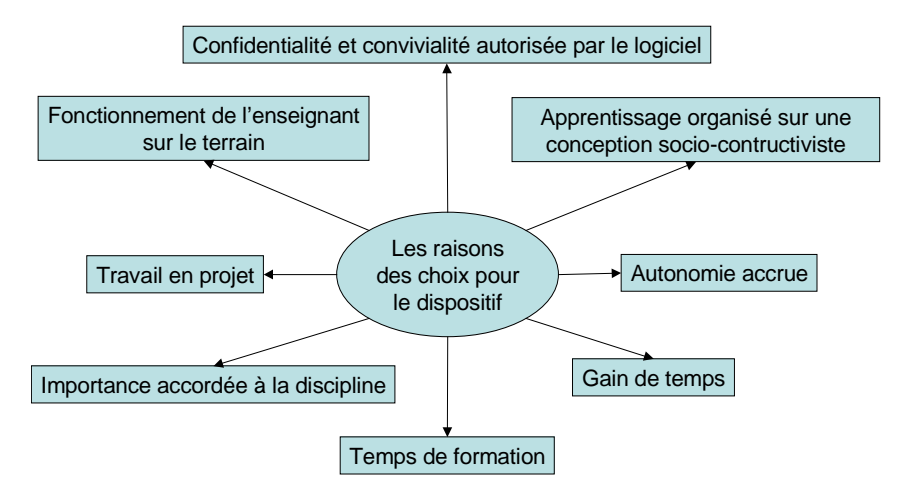

**La confidentialité et la convivialité autorisées par le logiciel**. Nous avions déjà fait l'expérience d'une mutualisation tutorée, mais en proposant que les travaux finis soient présentés sur un site Internet. Outre le travail supplémentaire de mise en ligne, certains stagiaires ne souhaitaient pas que leur travaux soient ainsi « exposés ». Le fait que le logiciel de TCAO permette de ne partager un espace qu'avec ceux avec qui on le souhaite, ouvre la possibilité d'une confidentialité pour les travaux intermédiaires, mais aussi pour des échanges qu'on ne souhaite pas, ou pas encore, publier.

La convivialité provient de cette possibilité de discussion ouverte, et d'une relative simplicité dans le maniement du logiciel. Mais une phase d'apprentissage s'est quand même avérée nécessaire.

**Apprentissage socioconstructiviste**. Les théories actuelles sur l'apprentissage mettent l'accent sur les pratiques socioconstructivistes (Meirieu, 1985), c'est-à-dire un apprenant qui construit son savoir, non pas d'une manière isolée mais avec ses pairs et dans un environnement scolaire où chacun participe à l'apprentissage (élève-enseignant). Notre dispositif s'inscrit ainsi dans une formation qui alterne cours magistraux, exposé des stagiaires, travail individuel et travail collectif. L'ensemble de la formation ne repose pas que sur cette seule conception socioconstructiviste, mais celleci nous semble très importante. Elle permet du travail en groupe tutoré, établit des relations différentes entre les stagiaires entre eux et entre les stagiaires et l'enseignant.

**Autonomie accrue**. Cette autonomie accrue est obtenue, entre autres, grâce à l'utilisation du logiciel qui autorise l'espace réservé et le choix des partages.

**Travail en projet**. Nous savons que la pédagogie du projet est une forme de pédagogie dans laquelle l'élève est associé de manière contractuelle à l'élaboration de ses savoirs.

Le moyen d'action de cette pédagogie est fondé sur la motivation des élèves, suscitée par la volonté d'aboutir à une réalisation concrète et le fait de devoir résoudre un problème. Elle est fondée sur la culture du travail en équipe, la valorisation du travail effectué, des relations différentes entre le savoir et les apprenants.

Dans notre cas, cette réalisation est, dans un premier temps, l'unité d'apprentissage, et, dans un deuxième temps, la mise en ligne sur Internet des unités que l'on souhaite partager.

**Gain de temps**. Le temps qu'un enseignant consacre aux préparations des leçons est proportionnel à l'importance qu'il accorde à la discipline, et aussi pour les stagiaires à leurs compétences.

De par les enjeux institutionnels qu'elles représentent, les mathématiques et les activités de maîtrise de la langue (socle commun) sont très anxiogènes et demandent que les stagiaires y consacrent beaucoup d'énergie. En stage, le temps leur étant compté, il nous a semblé légitime de préparer avec eux une partie de leurs leçons, et qu'ils puissent se servir du travail des autres pour les autres leçons d'EPS.

Nous pouvons associer à cette notion de gain de temps, le fait que la formation de base en EPS se limite à vingt heures.

**Fonctionnement des titulaires**. Si nous interrogeons les collègues en poste sur leur manière de concevoir leurs contenus d'enseignement en EPS, un grand nombre explique un fonctionnement à partir de documents existants, avec une certaine adaptation, une certaine distanciation en fonction des préférences individuelles et des élèves. Le dispositif offre la possibilité aux stagiaires de prendre les unités d'apprentissage conçues par le binôme ou par les autres binômes ; ils s'inscrivent ainsi dans cette distanciation.

# **Description des différentes étapes du dispositif**

Nous avons identifié six étapes au cours desquelles des relations différentes s'établissent pour l'élaboration du projet d'un groupe de stagiaire.

Dans un premier temps, le travail se fait entre les deux stagiaires. Ils peuvent solliciter l'enseignant aussi bien en présentiel qu'à distance.

Le deuxième temps est organisé en cours où ils peuvent « tester » avec les autres stagiaires du même groupe une situation qui leur pose problème et exposer leur trame d'unité d'apprentissage. À cette occasion, un certain nombre de remarques sont faites par l'enseignant ou par les autres stagiaires qu'ils peuvent ou non intégrer dans leur projet.

Le troisième temps est consacré à une première formalisation de leur projet avec l'aide de l'enseignant. Ceci se fait pour toutes les propositions d'unités d'apprentissage.

Le schéma ci-dessous illustre ces trois premiers temps de la démarche.

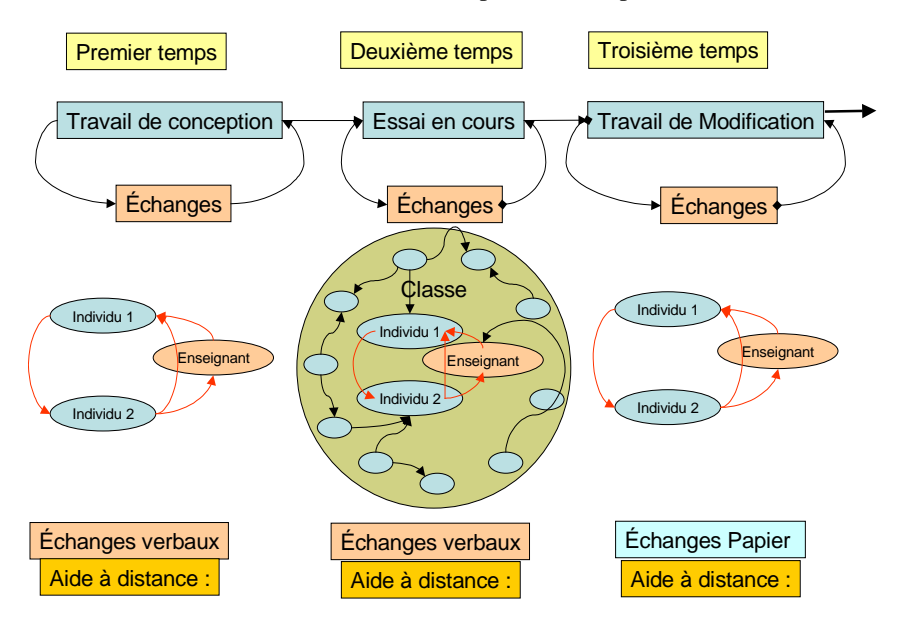

Le quatrième temps est consacré à une mise à disposition sur l'espace commun de ces différentes propositions. À cette occasion, les unités d'apprentissage mutualisées feront l'objet d'échanges soit verbaux, soit par le biais de notes qui peuvent être déposées sur BSCW par tout stagiaire sur toute proposition.

Le cinquième temps est la mise en œuvre au cours du stage de leur projet, avec toutes les modifications qui peuvent survenir en cours de réalisation. Cela peut être l'occasion d'échanges à distance entre eux mais aussi avec l'enseignant.

Le sixième temps est la mutualisation définitive avec des remarques. Les unités d'apprentissage sont alors mise en ligne sur le site de l'IUFM et donc disponibles pour l'ensemble des internautes.

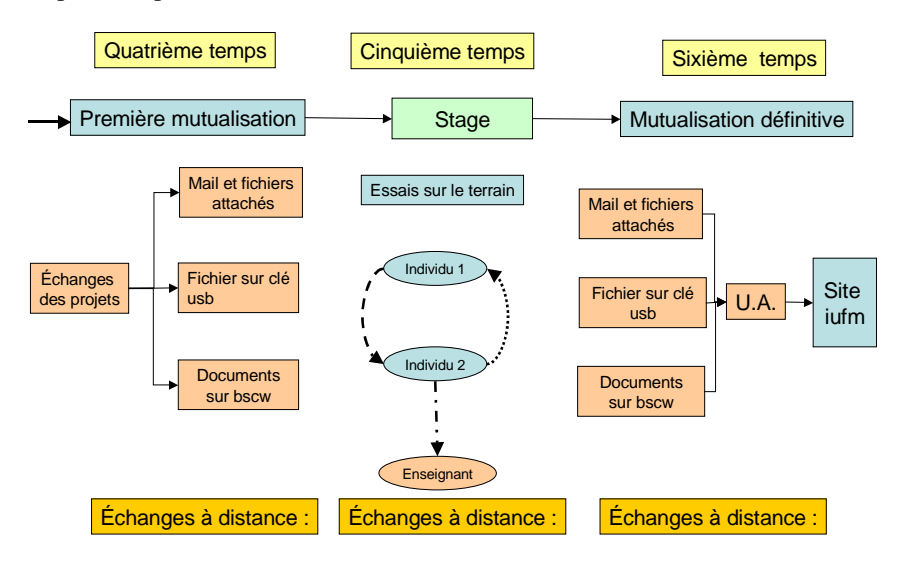

# **Discussion du dispositif**

L'évaluation du dispositif n'est pas formalisée. Son usage nous permet toutefois un certain nombre de remarques.

Tout d'abord, matériellement, le dispositif a réduit le nombre de photocopies ; nous avons gagné dans le tri des informations, dans le suivi des différents projets (beaucoup plus aisé) et dans la confidentialité (en particulier dans les phases de conception puis de mise au point).

Le problème du temps d'apprentissage pour l'utilisation de la plate-forme est également à prendre en considération. En effet, ce temps est pris dans le module TICE, distinct des formations EPS. Mais l'utilisation de la plateforme n'est pas réservée à la seule EPS. D'autres disciplines ont également investi cet espace. C'est donc également par de multiples occasions de pratiquer que les stagiaires, se forment.

Si la banque d'échanges est plébiscitée par les stagiaires, il faut noter des difficultés pour un certain nombre d'entre eux en stage pour accéder à celleci, soit parce qu'ils ne sont pas connectés, soit parce que leur disponibilité n'est pas suffisante (trop de travail en stage), soit parce qu'ils n'ont pas encore de matériel informatique à leur disposition en début d'année. Cette remarque est beaucoup moins vraie pour le deuxième stage, on constate un effort d'équipement avec leurs premiers salaires.

Un certain nombre de remarques nous ont été faites par des collègues, des conseillers pédagogiques ou par des inspecteurs sur le fait que nous organisions le « copiage ». D'une part, s'il est vrai qu'il est préférable de créer soimême les contenus d'enseignement que nous proposons à nos élèves, nous pouvons légitimement nous demander combien d'entre nous créent réellement à partir de rien. D'autre part, même si nous pouvons constater parfois des dérives (une unité d'apprentissage prise intégralement sans adaptation), l'observation des pratiques des titulaires pour la conception des contenus d'enseignement en EPS, la connaissance des diversités des réponses des stagiaires dans des situations de formation, nous laissent penser que ce système si imparfait qu'il soit contribue peu ou prou à une distanciation par rapport aux propositions existantes, aussi bien provenant de leur collègues que de livres ou d'autres sites et que ceci est liée à l'organisation de notre dispositif qui demande des rétroactions individuelles et collectives.

Quels contenus « mutualiser »? Pourquoi et/ou pour qui, et/ou par qui? Le dispositif, et donc les productions et la publication, est plus ou moins « contrôlé » par le formateur. Son choix s'inscrit à la fois dans le respect du travail fourni, dans la volonté d'inscrire cette formation dans la durée (le même dispositif est mis en place pour les trois stages, les productions de fin d'année sont plus pertinentes qu'en début d'année), mais aussi dans la distance qu'il doit avoir par rapport à ses propres certitudes. Cela implique que nous devons, par exemple, autoriser la publication d'entrées différentes dans l'activité même si, pour certaines, nous croyons savoir qu'elles posent des problèmes. Il n'est qu'à voir les différences de traitement des contenus d'enseignement dans l'histoire de notre discipline pour s'obliger à un peu de tolérance.

# **Conclusion**

Le dispositif proposé semble donner satisfaction aussi bien aux stagiaires qu'aux professeurs. Il allie formation en présentiel et formation à distance et pallie en partie la diminution du volume des heures de formation pour l'EPS. Il permet de créer des liens plus étroits entre stagiaires et entre stagiaires et enseignant. Il semble simplifier les préparations en stage et donner des résultats satisfaisants du point de vue du traitement des contenus d'enseignement. Mais un certain nombre de questions nous invitent à une recherche plus approfondie : qu'est-ce que les stagiaires adaptent de préférence quand ils utilisent une unité d'apprentissage ? Qui partage et travaille en équipe ? Comment s'organisent les rapports nouveaux entre stagiaires ? Qu'en est-il réellement ensuite, dans la carrière, de la mutualisation, ou du travail collaboratif ?

# **Bibliographie**

- COURBON J.C. & TAJAN S. (1999), *Groupware et intranet vers le partage des connaissances*, Paris, Dunod.
- MEIRIEU Philippe (1985), *L'École mode d'emploi*. Paris éditions ESF.
- KUUTTI K. (1996), "Activity Theory as a Potential Framework for Human-Computer Interaction". *Research in context and consciousness : Activity theory and human computer interaction* (ed. B.A. Nardi), pp. 17-44, MIT Press, Cambridge, MA.
- LONCHAMP J. (2003), *Le Travail coopératif et ses technologies*, Paris, Hermès Science.
- GÉRARD Jean-Paul & GÉRARD Martine (à paraître), *Réussir aux épreuves d'EPS au concours de professeur des écoles*, Paris, Seli Arslan.